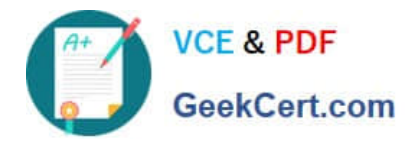

# **NSE5\_FAZ-6.2Q&As**

Fortinet NSE 5 - FortiAnalyzer 6.2

## **Pass Fortinet NSE5\_FAZ-6.2 Exam with 100% Guarantee**

Free Download Real Questions & Answers **PDF** and **VCE** file from:

**https://www.geekcert.com/nse5\_faz-6-2.html**

### 100% Passing Guarantee 100% Money Back Assurance

Following Questions and Answers are all new published by Fortinet Official Exam Center

**63 Instant Download After Purchase** 

- **63 100% Money Back Guarantee**
- 365 Days Free Update
- 800,000+ Satisfied Customers

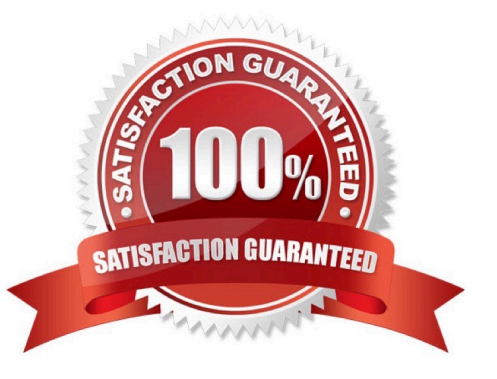

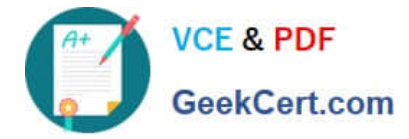

#### **QUESTION 1**

How are logs forwarded when FortiAnalyzer is using aggregation mode?

- A. Logs are forwarded as they are received and content files are uploaded at a scheduled time.
- B. Logs and content files are stored and uploaded at a scheduled time.
- C. Logs are forwarded as they are received.
- D. Logs and content files are forwarded as they are received.

Correct Answer: B

#### **QUESTION 2**

What happens when a log file saved on FortiAnalyzer disks reaches the size specified in the device log settings?

- A. The log file is stored as a raw log and is available for analytic support.
- B. The log file rolls over and is archived.
- C. The log file is purged from the database.
- D. The log file is overwritten.

Correct Answer: B

Reference: https://fortinetweb.s3.amazonaws.com/docs.fortinet.com/v2/attachments/6d9f8fb5-6cf4-11e9-81a400505692 583a/FortiAnalyzer-6.0.5-Administration-Guide.pdf

#### **QUESTION 3**

- On FortiAnalyzer, what is a wildcard administrator account?
- A. An account that permits access to members of an LDAP group
- B. An account that allows guest access with read-only privileges
- C. An account that requires two-factor authentication
- D. An account that validates against any user account on a FortiAuthenticator

Correct Answer: D

#### **QUESTION 4**

What is the main purpose of using an NTP server on FortiAnalyzer and all of its registered devices?

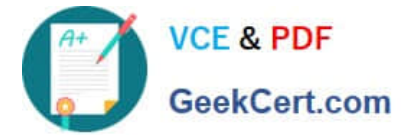

- A. Log correlation
- B. Host name resolution
- C. Log collection
- D. Real-time forwarding

Correct Answer: D

#### **QUESTION 5**

In FortiAnalyzer\\'s FormView, source and destination IP addresses from FortiGate devices are not resolving to a hostname. How can you resolve the source and destination IPs, without introducing any additional performance impact to FortiAnalyzer?

- A. Configure local DNS servers on FortiAnalyzer
- B. Resolve IPs on FortiGate
- C. Configure # set resolve-ip enable in the system FortiView settings
- D. Resolve IPs on a per-ADOM basis to reduce delay on FortiView while IPs resolve

Correct Answer: B

[NSE5\\_FAZ-6.2 VCE Dumps](https://www.geekcert.com/nse5_faz-6-2.html) [NSE5\\_FAZ-6.2 Exam](https://www.geekcert.com/nse5_faz-6-2.html)

**[Questions](https://www.geekcert.com/nse5_faz-6-2.html)** 

[NSE5\\_FAZ-6.2 Braindumps](https://www.geekcert.com/nse5_faz-6-2.html)